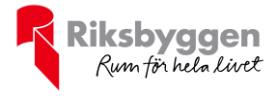

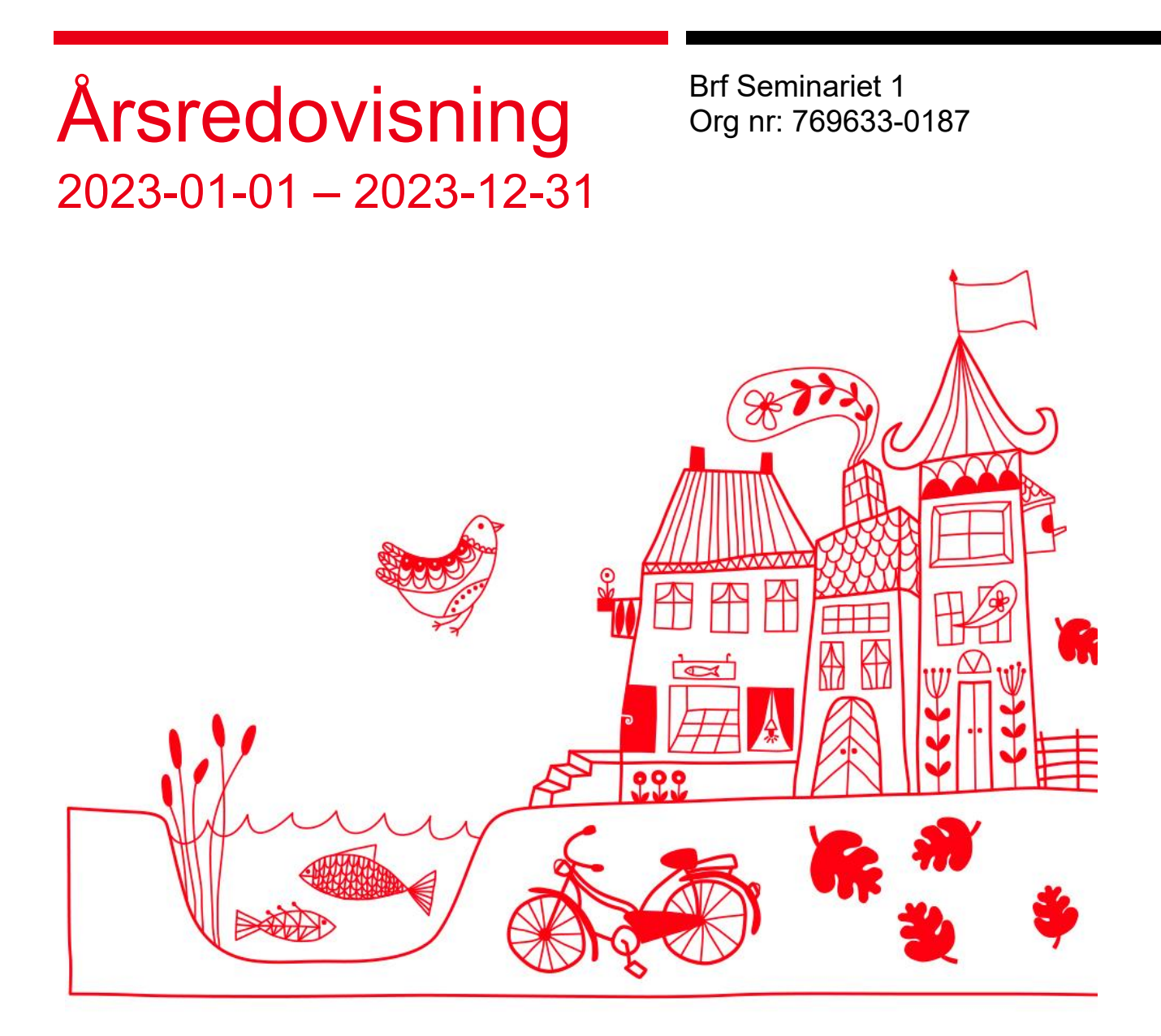

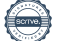

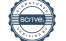

### Innehållsförteckning

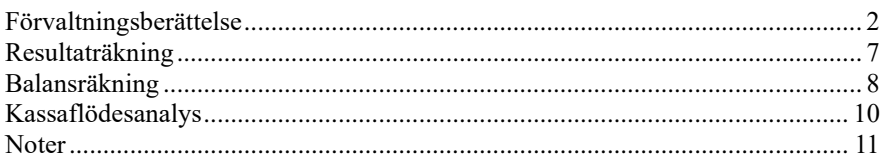

### **Bilagor**

Att bo i BRF Ordlista

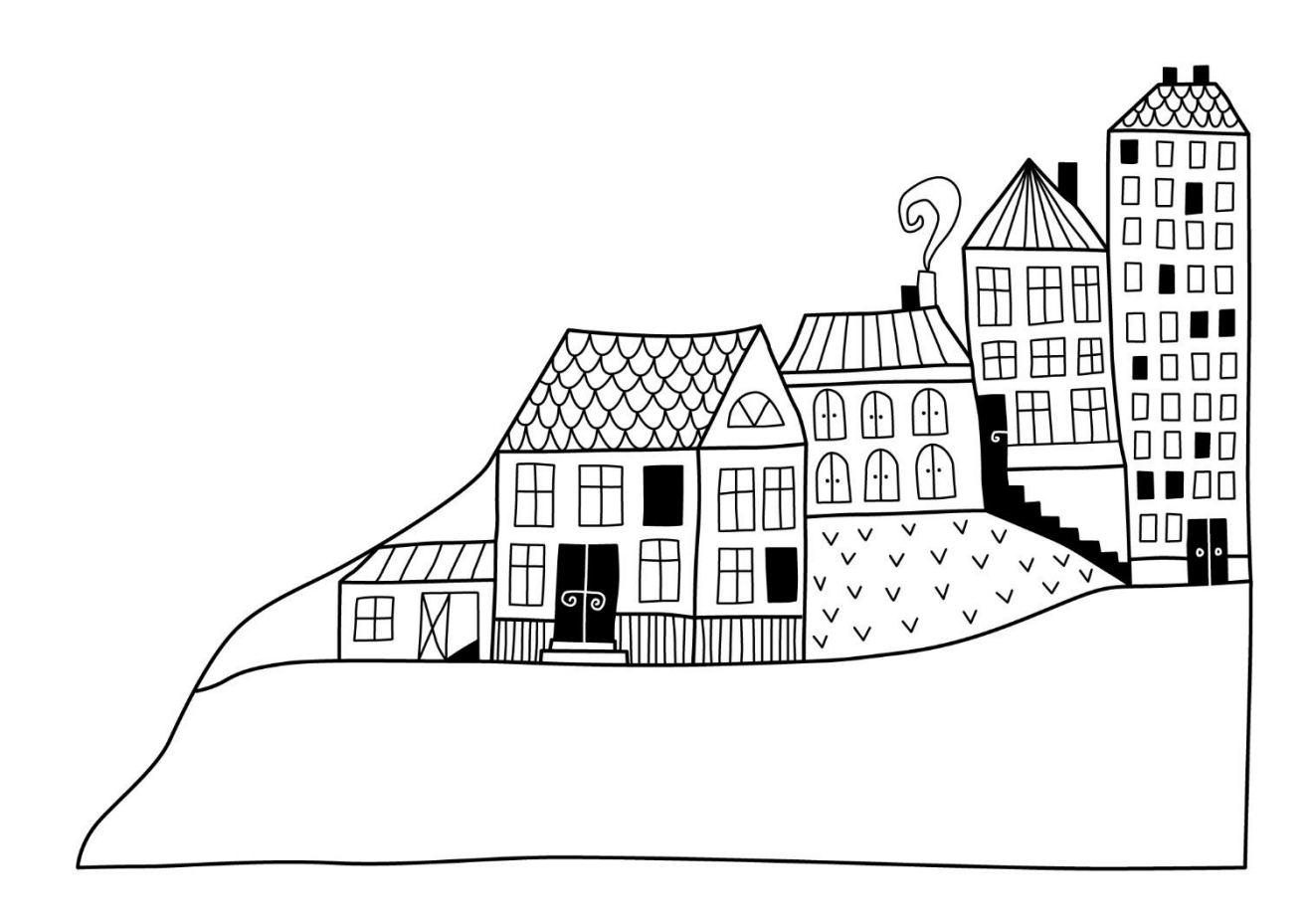

 $\bigoplus$ 

# <span id="page-3-0"></span>**Förvaltningsberättelse**

*Styrelsen för Brf Seminariet 1 får härmed upprätta årsredovisning för räkenskapsåret 2023-01-01 till 2023-12-31*

Årsredovisningen är upprättad i svenska kronor, SEK. Beloppen i årsredovisningen anges i hela kronor om inte annat anges.

### **Verksamheten**

### **Allmänt om verksamheten**

Föreningen har till ändamål att främja medlemmarnas ekonomiska intressen genom att i föreningens hus, mot ersättning, till föreningens medlemmar upplåta bostadslägenheter för permanent boende om inte annat särskilt avtalats, och i förekommande fall lokaler, till nyttjande utan begränsning i tiden.

Föreningen är ett privatbostadsföretag enligt inkomstskattelagen (1999:1229) och utgör därmed en äkta bostadsrättsförening.

Bostadsrättsföreningen registrerades 2016-10-12. Nuvarande stadgar registrerades 2018-09-12.

Föreningen har sitt säte i Luleå kommun.

Kommande verksamhetsår har föreningen 1 lån som villkorsändras, dessa klassificeras i årsredovisningen som kortfristiga lån (enligt RevU-18). Föreningens likviditet exklusive dessa kortfristiga lån (men inklusive nästa års amortering) har förändrats under året från 112% till 72%.

I resultatet ingår avskrivningar med 1 908 tkr, exkluderar man avskrivningarna blir resultatet 228 tkr. Avskrivningar påverkar inte föreningens likviditet.

### **Fastighetsuppgifter**

Föreningen äger fastigheten Seminariet 1 i Luleå Kommun. På fastigheterna finns 3 byggnader med 66 lägenheter. Byggnaderna är uppförda 1907, 1915 och 1970. Fastighetens adress är Seminariegatan 12 A och B samt Rektorsgatan 36 A, B, och C i Luleå. Föreningen innehar tomten med äganderätt.

Föreningen är försäkrad i Trygg Hansa.

Hemförsäkring bekostas individuellt av bostadsrättsinnehavarna och bostadsrättstillägget ingår i föreningens fastighetsförsäkring.

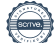

### **Lägenhetsfördelning**

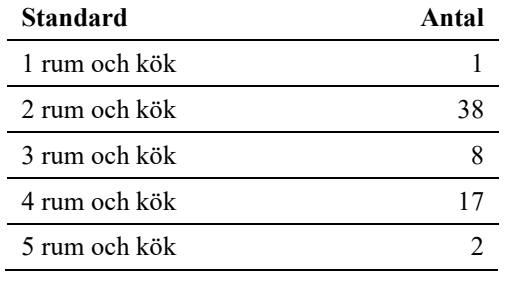

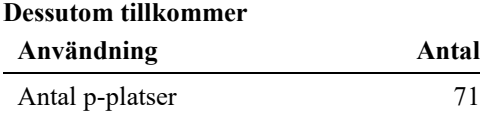

Total bostadsarea 5 738 m<sup>2</sup>

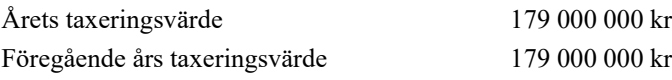

Riksbyggen har biträtt styrelsen med föreningens förvaltning enligt tecknat avtal.

#### **Teknisk status**

**Årets reparationer och underhåll:** För att bevara föreningens hus i gott skick utförs löpande reparationer av uppkomna skador samt planerat underhåll av normala förslitningar. Föreningen har under verksamhetsåret utfört reparationer för 244 tkr och planerat underhåll för 63 tkr. Eventuella underhållskostnader specificeras i avsnittet "Årets utförda underhåll".

#### **Underhållsplan:**

Föreningens underhållsplan används för att kunna planera kommande underhåll tidsmässigt och kostnadsmässigt. Underhållsplanen används också för att beräkna storleken på det belopp som årligen ska reserveras (avsättas) till underhållsfonden. Underhållsplanen omfattar normalt inte några standardförbättringar eller tillkommande nybyggnationer.

Föreningens underhållsplan är senast reviderad under hösten 2023. Underhållsplanen rekommenderar en avsättning på 1 883 tkr / år under en 50 år lång period. Årets avsättning uppgår till 1 883 tkr.

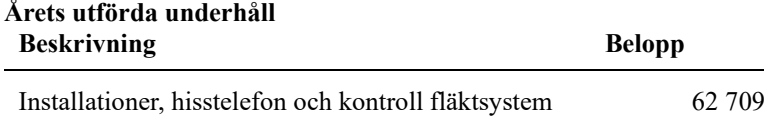

Efter senaste stämman och därpå följande konstituerande har styrelsen haft följande sammansättning

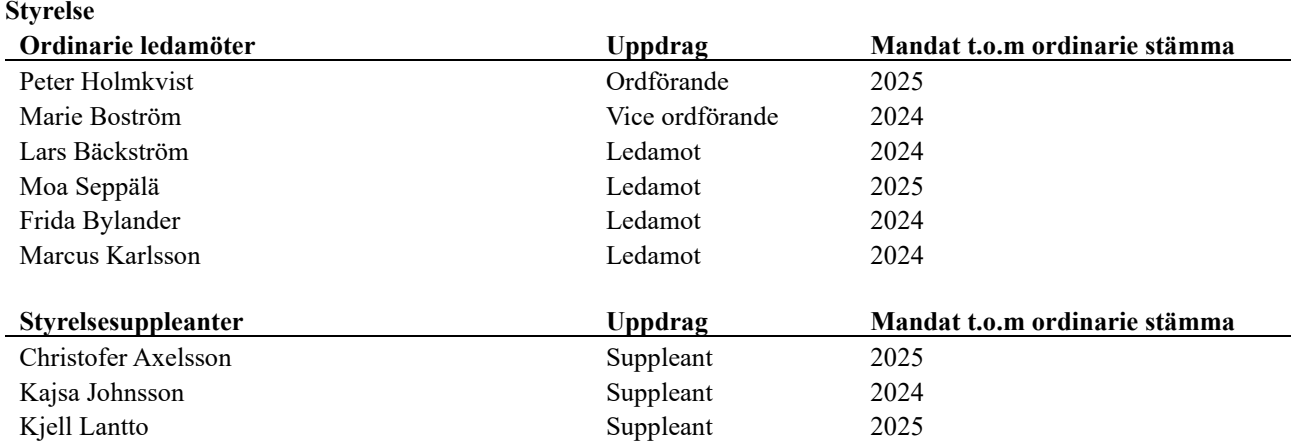

### **Revisorer och övriga funktionärer**

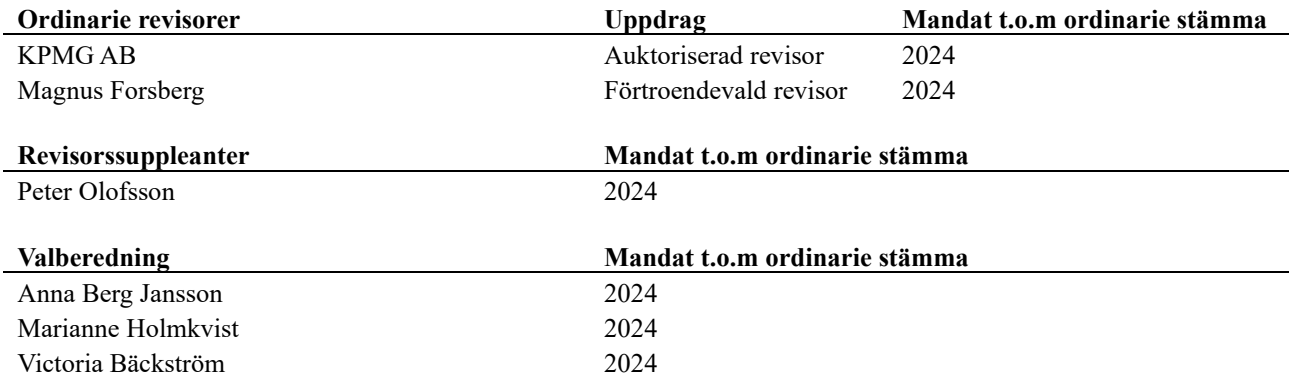

Föreningens firma tecknas förutom av styrelsen i sin helhet av styrelsens ledamöter, två i förening.

### **Väsentliga händelser under räkenskapsåret**

Under räkenskapsåret har inga händelser inträffat som påverkar föreningens ekonomi på ett sätt som väsentligt skiljer sig från den normala verksamhetens påverkan på ekonomin.

### **Medlemsinformation**

Vid räkenskapsårets början uppgick föreningens medlemsantal till 102 personer. Årets tillkommande medlemmar uppgår till 7 personer. Årets avgående medlemmar uppgår till 9 personer. Föreningens medlemsantal på bokslutsdagen uppgår till 100 personer.

Föreningens årsavgift ändrades 2023-01-01 då den höjdes med 5 %.

Efter att ha antagit budgeten för det kommande verksamhetsåret har styrelsen beslutat om höja årsavgiften med 10 % från och med 2024-01-01.

Årsavgiften för 2023 uppgick i genomsnitt till 667 kr/m²/år.

I begreppet årsavgift ingår inte IMD-avgifter eller andra obligatoriska avgifter, vilket kan medföra skillnader i ovan information jämfört med nyckeltal i flerårsöversikten.

Baserat på kontraktsdatum har under verksamhetsåret 7 överlåtelser av bostadsrätter skett (föregående år 7 st.)

### **Flerårsöversikt**

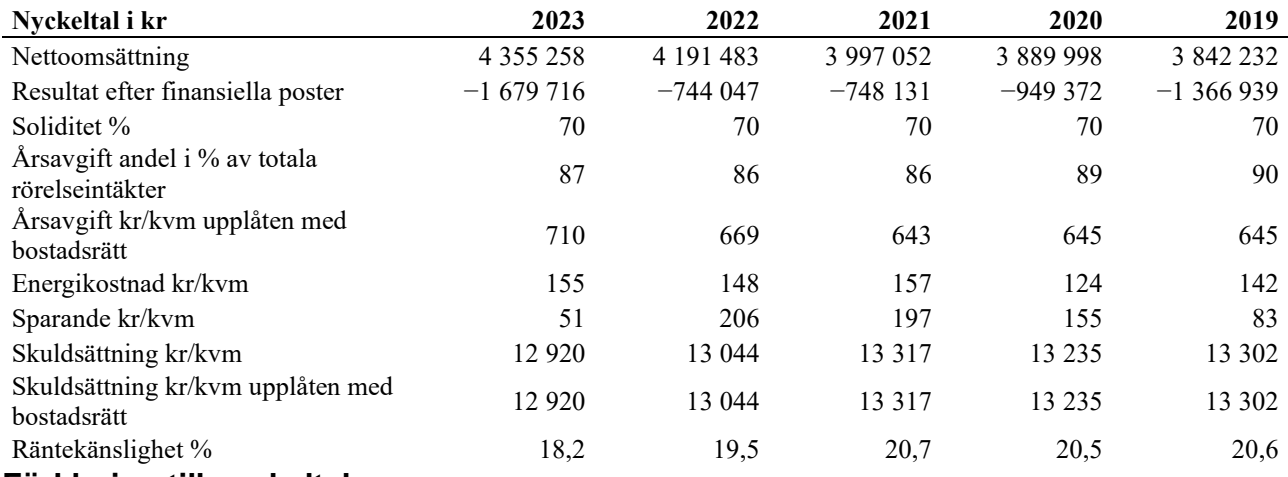

### **Förklaring till nyckeltal**

### **Nettoomsättning:**

Intäkter från årsavgifter, hyresintäkter m.m som ingår i föreningens normala verksamhet med avdrag för lämnade rabatter.

### **Resultat efter finansiella poster:**

Är resultatet som återstår efter att man har dragit bort alla kostnader, exkl eventuella skatter. Se resultaträkning.

### **Soliditet:**

Beräknas som eget kapital i procent av balansomslutningen. Soliditeten talar om hur stor del av föreningens totala tillgångar som har finansierats av eget kapital. Det är ett mått på föreningens betalningsförmåga på lång sikt.

### **Årsavgift andel i % av totala rörelseintäkter:**

Beräknas på totala årsavgifter (inklusive övriga avgifter som normalt ingår i årsavgiften) för bostäder delat med totala intäkter i bostadsrättsföreningen (%). Visar på hur stor del av föreningens intäkter som kommer från årsavgifterna (inklusive övriga avgifter som normalt ingår i årsavgiften).

### **Årsavgift kr/kvm upplåten med bostadsrätt:**

Beräknas på totala intäkter från årsavgifter (inklusive övriga avgifter som normalt ingår i årsavgiften) delat på totalytan som är upplåten med bostadsrätt. Visar ett genomsnitt av medlemmarnas årsavgifter (inklusive övriga avgifter som normalt ingår i årsavgiften) per kvm för yta upplåten med bostadsrätt.

I begreppet årsavgift ingår eventuella andra obligatoriska avgifter. I detta fall avgift för digitala tjänster och debiterade elavgifter.

### **Energikostnad kr/kvm:**

Är den totala energikostnaden delat på den totala intäktsytan i föreningen. I energikostnaden ingår vatten, värme och el.

### **Sparande:**

Beräknas på årets resultat med återläggning av avskrivningar, kostnader för planerat underhåll, eventuella utrangeringar samt eventuella exceptionella/jämförelsestörande poster delat med kvadratmeter för den totala ytan. Nyckeltalet visar på föreningens utrymme för sparande för ett långsiktigt genomsnittligt underhåll per kvadratmeter.

### **Skuldsättning kr/kvm:**

Beräknas på totala räntebärande skulder (banklån och ev andra skulder som medför räntekostnader) per kvadratmeter för den totala intäktsytan. Måttet visar hur stora lån föreningen har per kvadratmeter.

### **Skuldsättning kr/kvm upplåten med bostadsrätt:**

Beräknas på totala räntebärande skulder (banklån och ev andra skulder som medför räntekostnader) per kvadratmeter för ytan som är upplåten med bostadsrätt.

### **Räntekänslighet:**

Beräknas på totala räntebärande skulder (banklån och ev andra skulder som medför räntekostnader) delat med totala årsavgifter (inklusive övriga avgifter som normalt ingår i årsavgiften). Visar på hur en procentenhet förändring av räntan kan påverka årsavgifter, om allt annat lika.

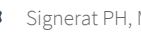

### **Upplysning vid förlust**

Föreningens negativa resultat beror främst på att det är en nybyggd förening med höga avskrivningskostnader. Föreningen har även villkorsändrat ett av två lån under året, vilket påverkar föreningens räntekostnader negativt.

Enligt underhållsplanen rekommenderas ett sparande på 328 kr/kvm, föreningens har ett sparandenyckeltal på 51 kr/kvm för 2023. För att uppnå ett sparande i den nivå som underhållsplanen rekommenderar har styrelsen fått en rekommendation om att upprätta en femårsbudget, detta för att få en tydligare bild över föreningens intäkter och kostnader och kunna korrigera dessa så att föreningen i framtiden klarar att spara på den nivå som underhållsplanen rekommenderar.

### **Förändringar i eget kapital**

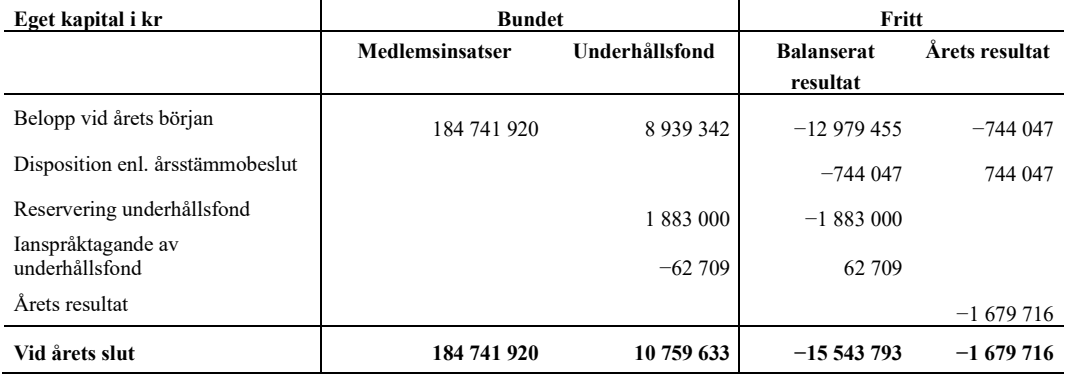

### **Resultatdisposition**

Till årsstämmans behandling finns följande underskott i kr

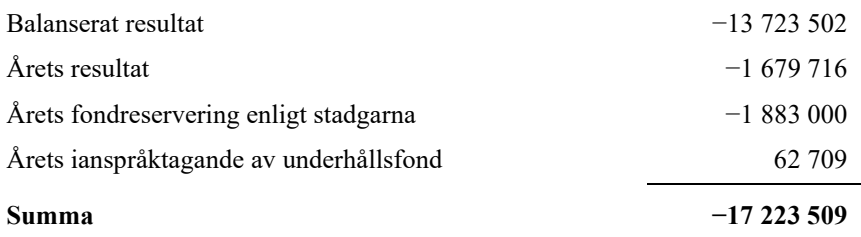

Styrelsen föreslår följande behandling av den ansamlade förlusten:

### **Att balansera i ny räkning i kr - 17 223 509**

Vad beträffar föreningens resultat och ställning i övrigt, hänvisas till efterföljande resultat- och balansräkning med tillhörande bokslutskommentarer.

### <span id="page-8-0"></span>**Resultaträkning**

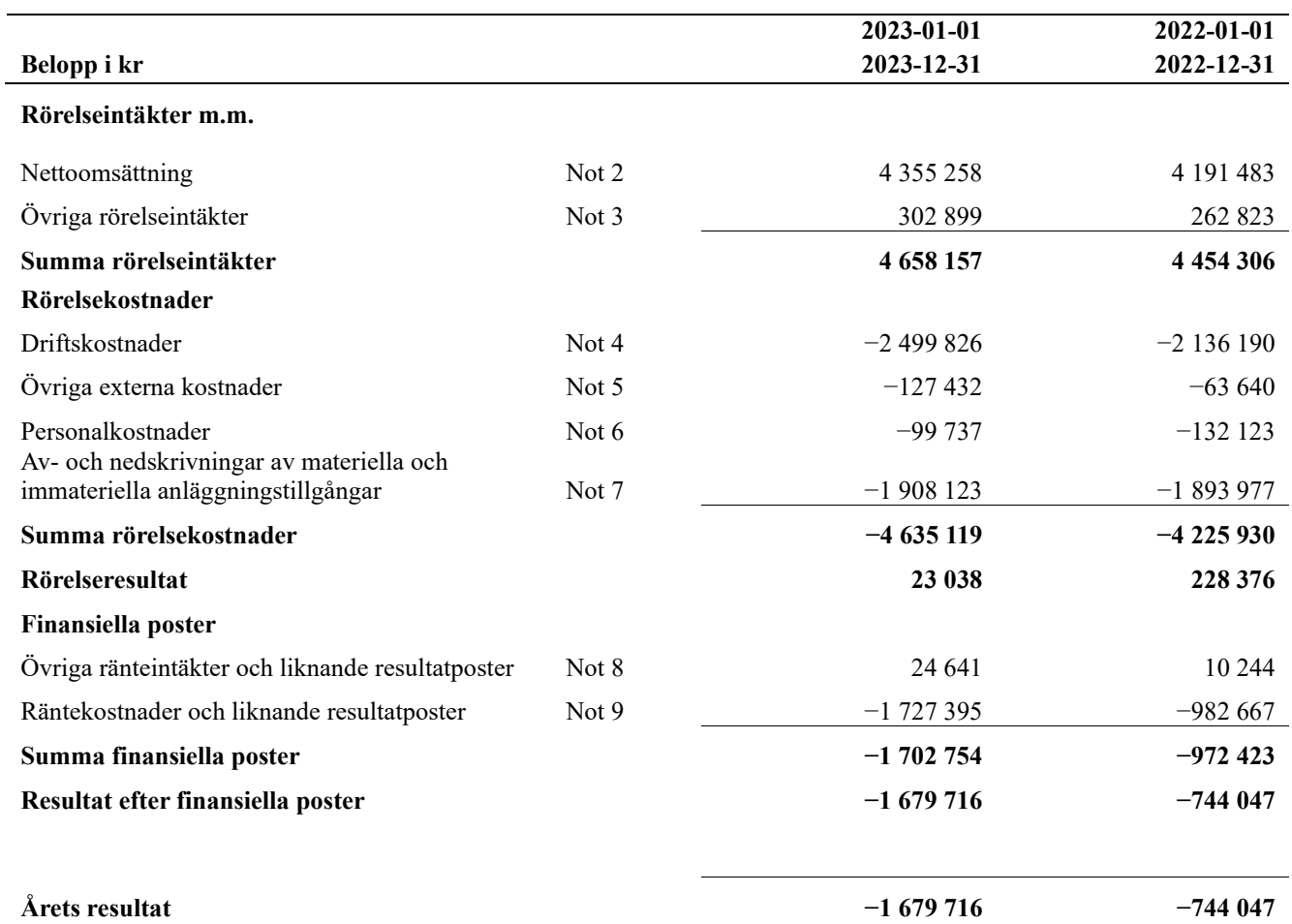

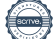

### <span id="page-9-0"></span>**Balansräkning**

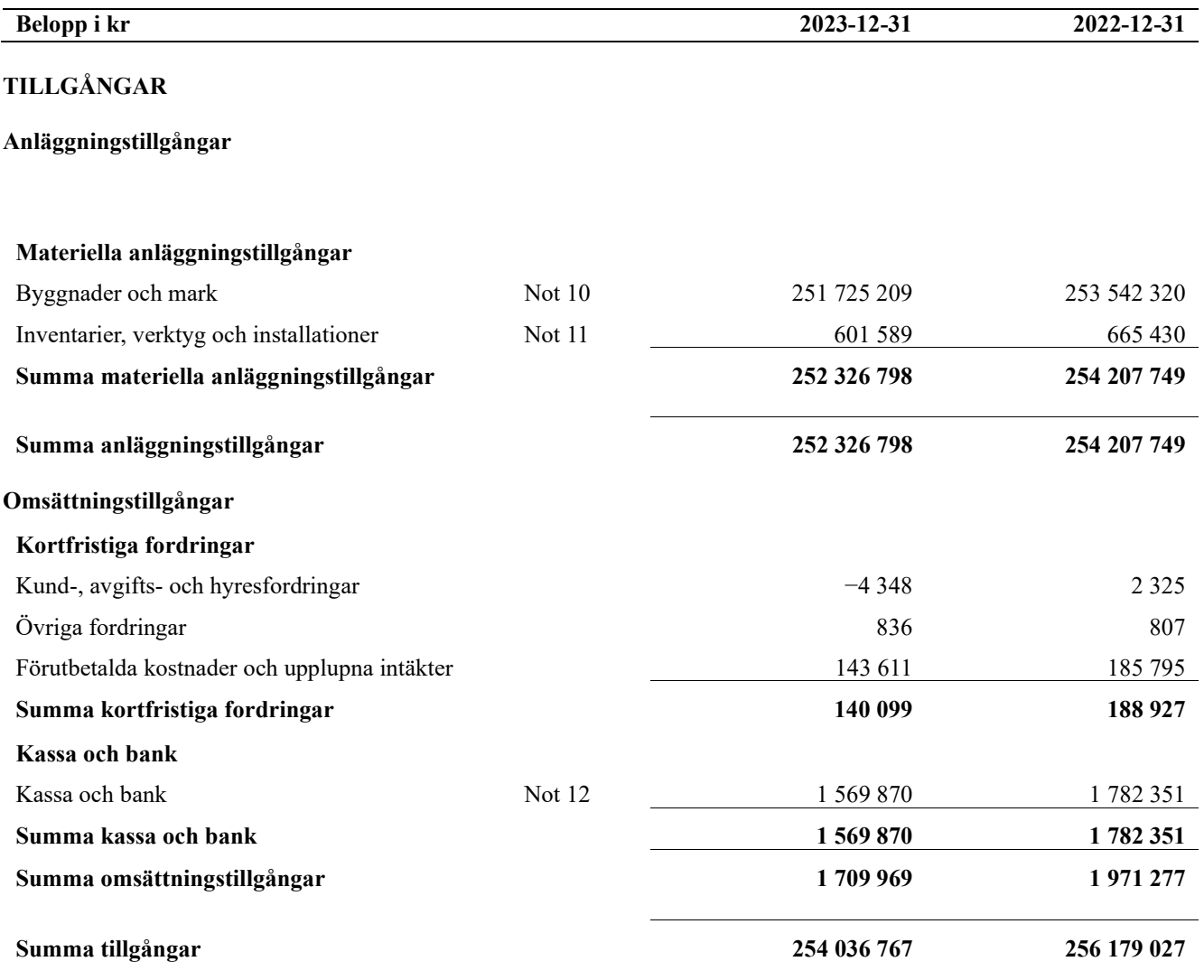

## **Balansräkning**

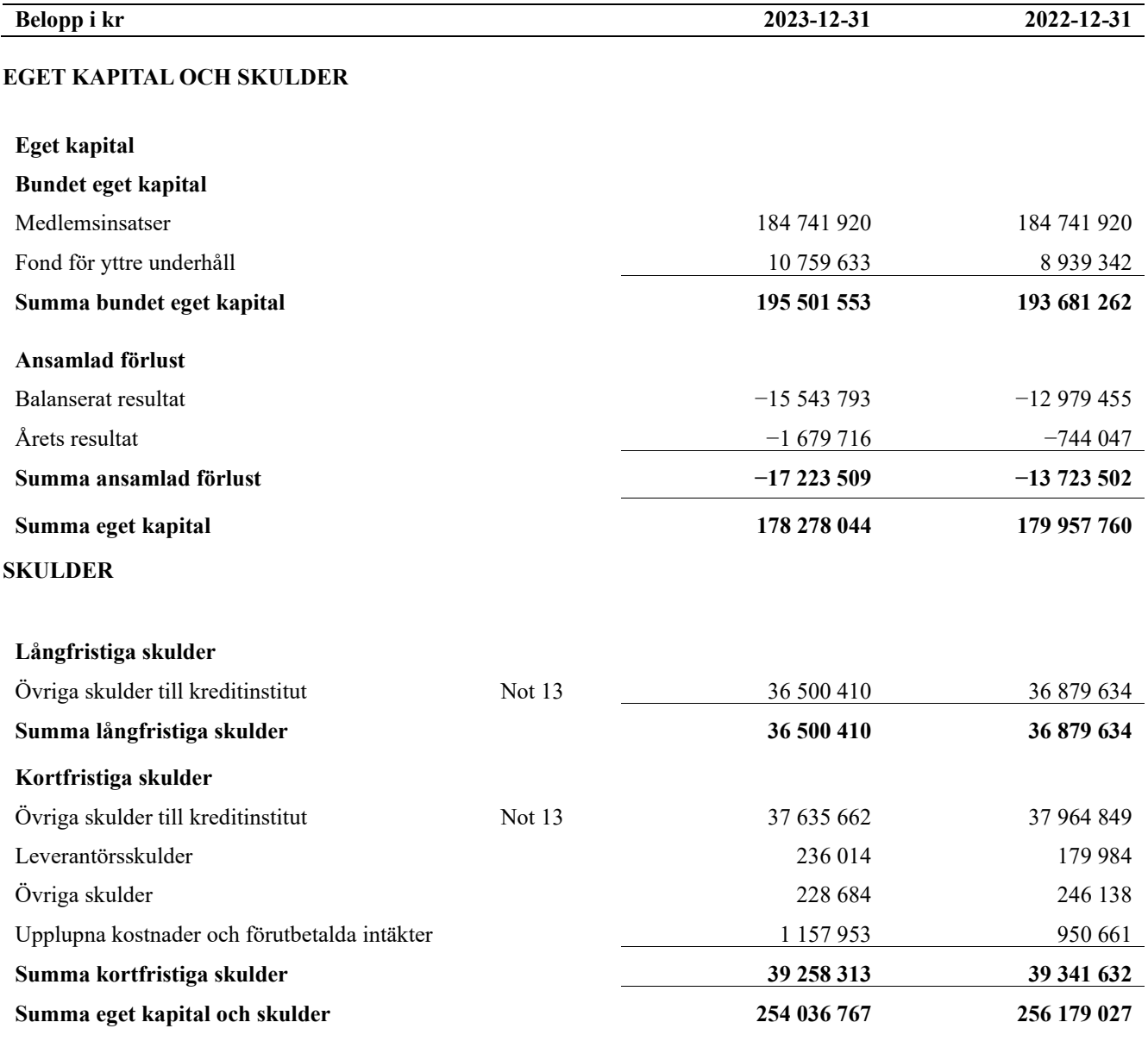

## <span id="page-11-0"></span>**Kassaflödesanalys**

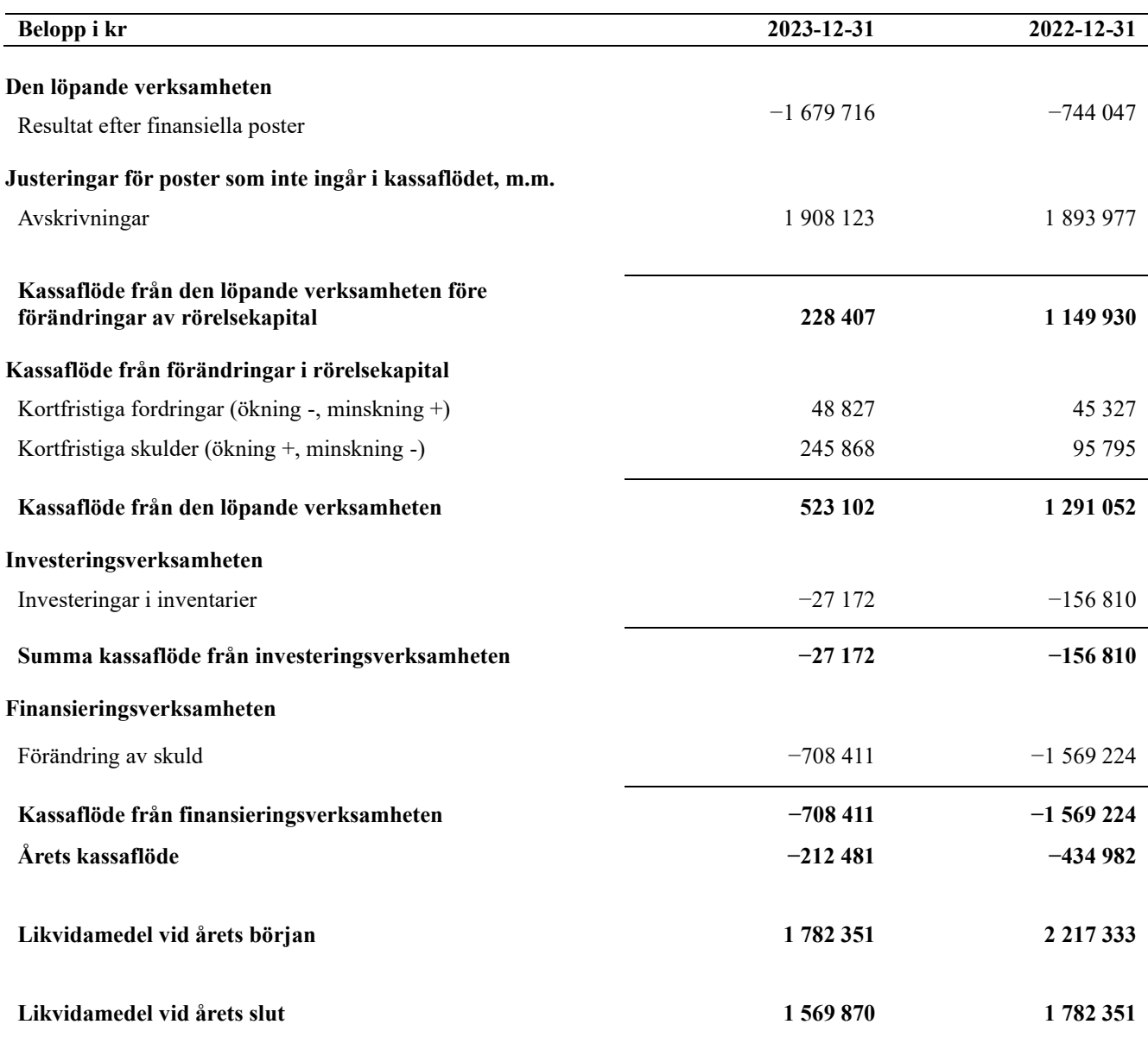

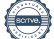

### <span id="page-12-0"></span>**Noter**

### **Not 1 Allmänna redovisningsprinciper**

Årsredovisningen är upprättad i enlighet med årsredovisningslagen och Bokföringsnämndens allmänna råd (BFNAR 2016:10) om årsredovisning i mindre företag.

### **Redovisning av intäkter**

Årsavgifter och hyror aviseras i förskott men redovisas så att endast den del som belöper på räkenskapsåret redovisas som intäkter. Ränta och utdelning redovisas som en intäkt när det är sannolikt att föreningen kommer att få de ekonomiska fördelar som är förknippade med transaktionen samt att inkomsten kan beräknas på ett tillförlitligt sätt.

### **Avskrivningstider för anläggningstillgångar**

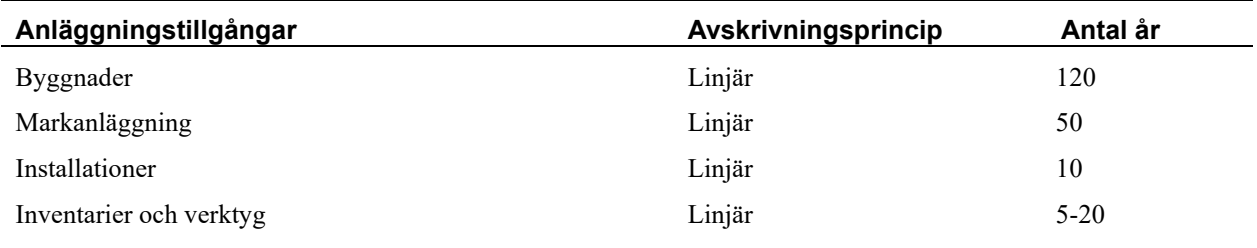

Mark är inte föremål för avskrivningar.

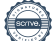

Beloppen i årsredovisningen anges i hela kronor om inte annat anges.

### **Not 2 Nettoomsättning**

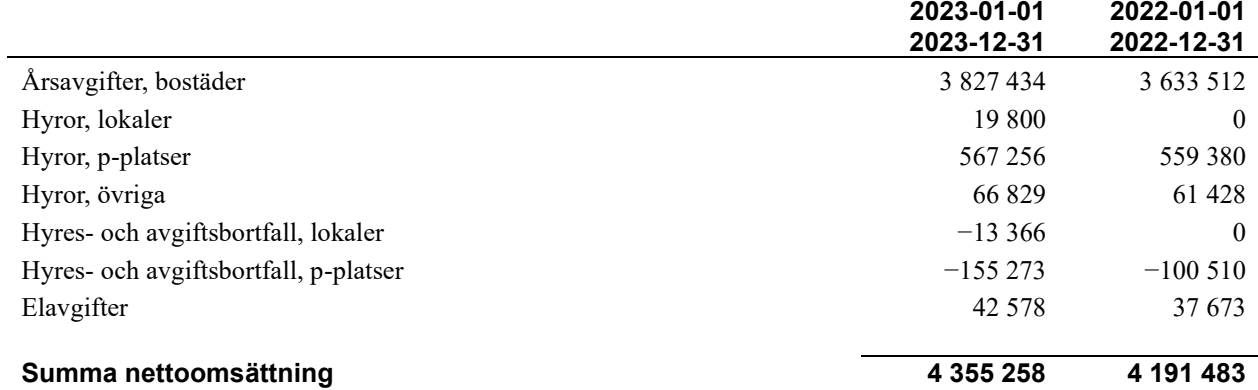

### **Not 3 Övriga rörelseintäkter**

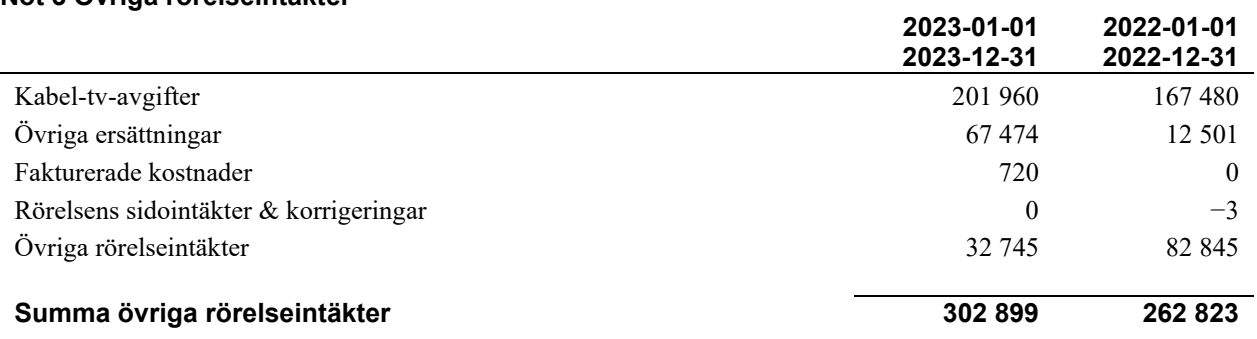

### **Not 4 Driftskostnader**

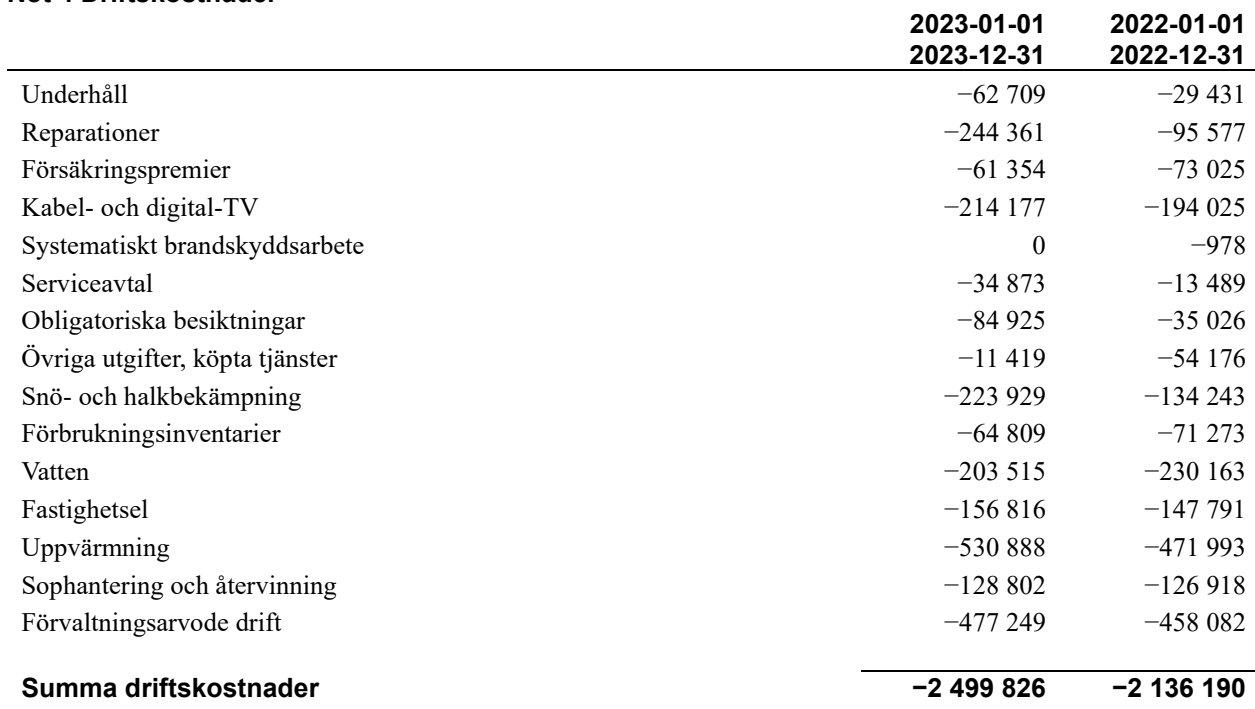

### **Not 5 Övriga externa kostnader**

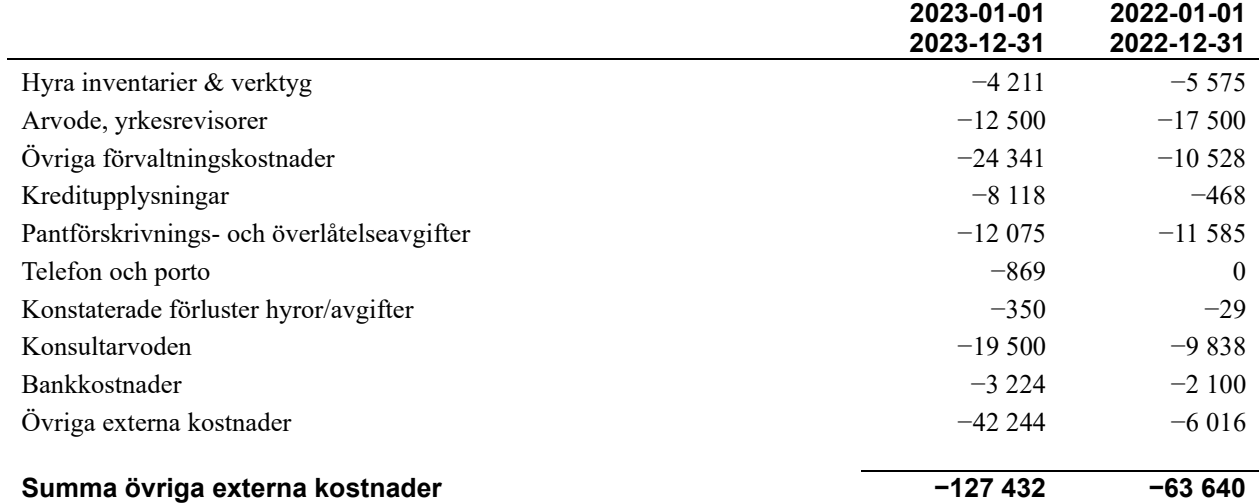

### **Not 6 Personalkostnader**

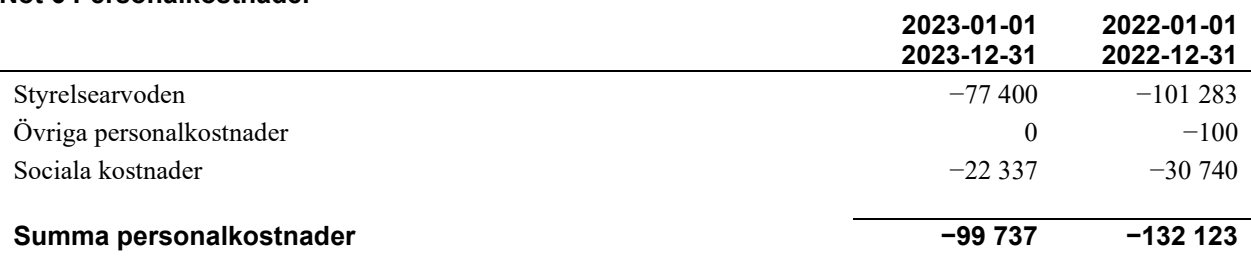

#### **Not 7 Av- och nedskrivningar av materiellaoch immateriella anläggningstillgångar**

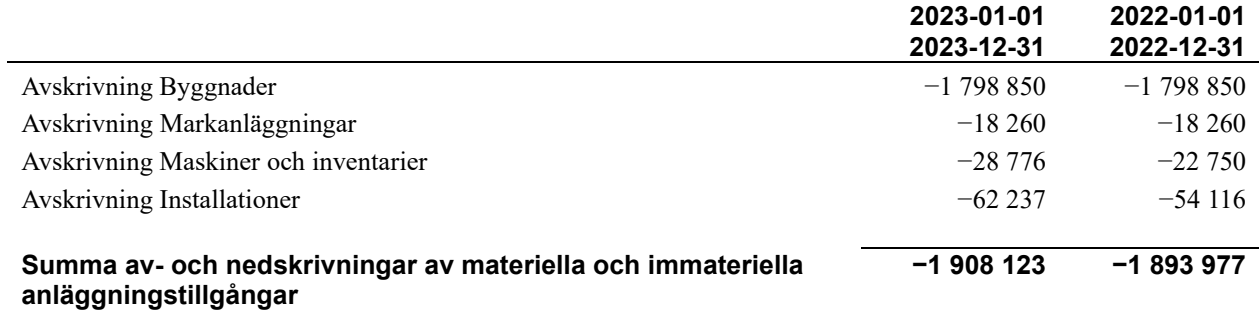

### **Not 8 Övriga ränteintäkter och liknande resultatposter**

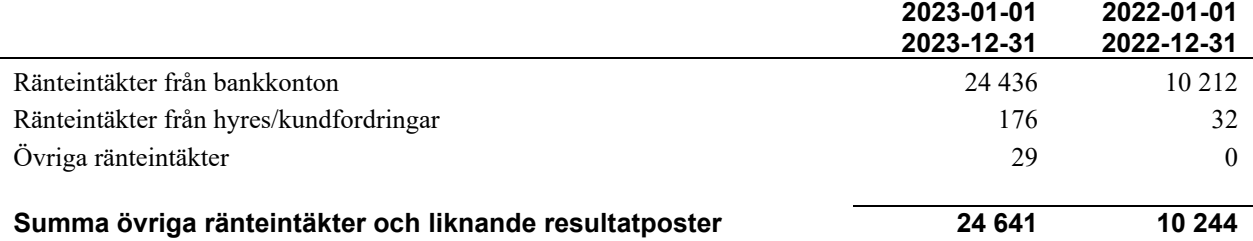

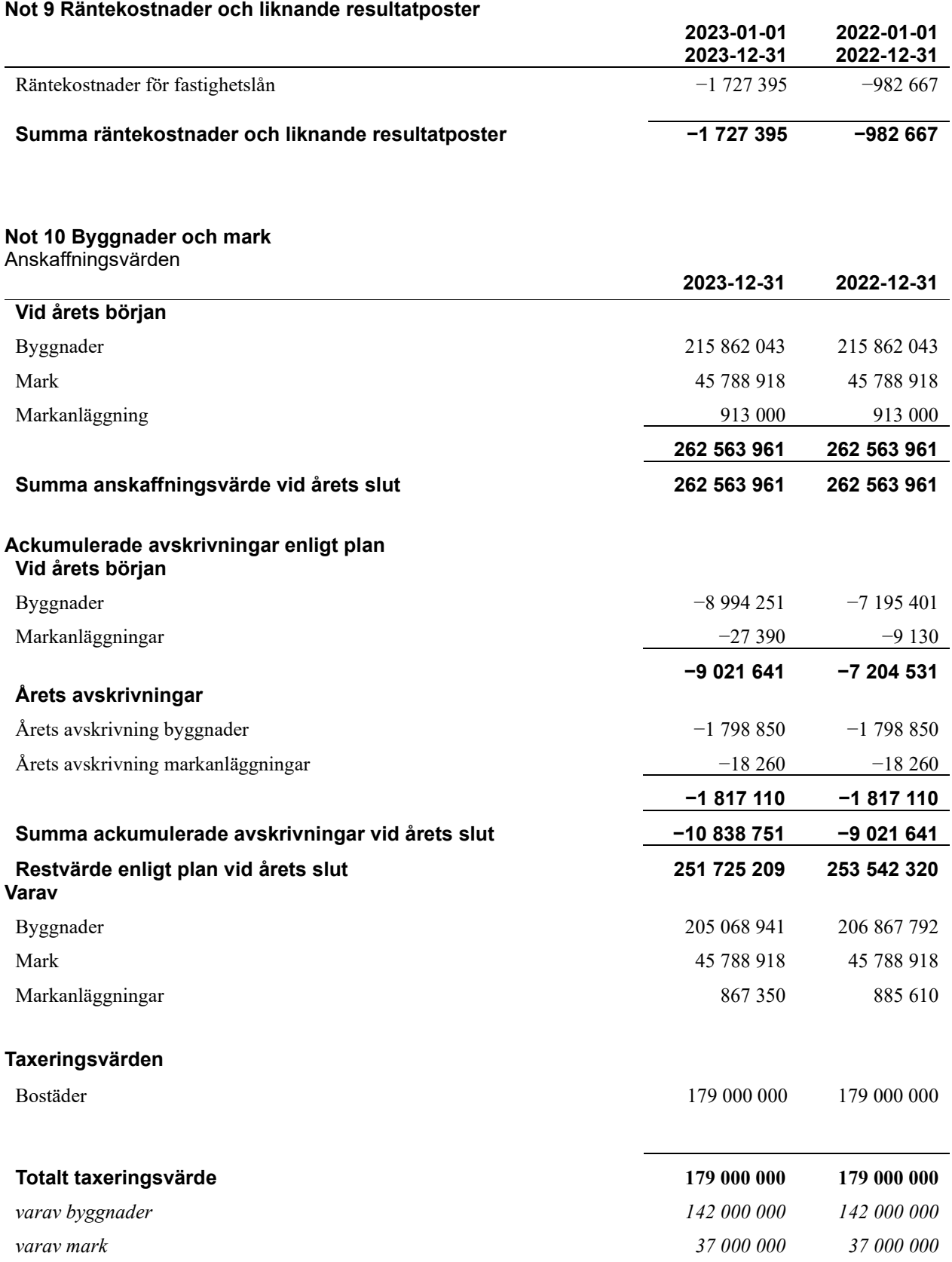

14 | ÅRSREDOVISNING Brf Seminariet 1 Org.nr: 7696330187<br>Transaktion 09222115557516753553 Signerat PH, MB, LB, MS, FB, MK, MF, ML

### **Not 11 Inventarier, verktyg och installationer**

Anskaffningsvärden

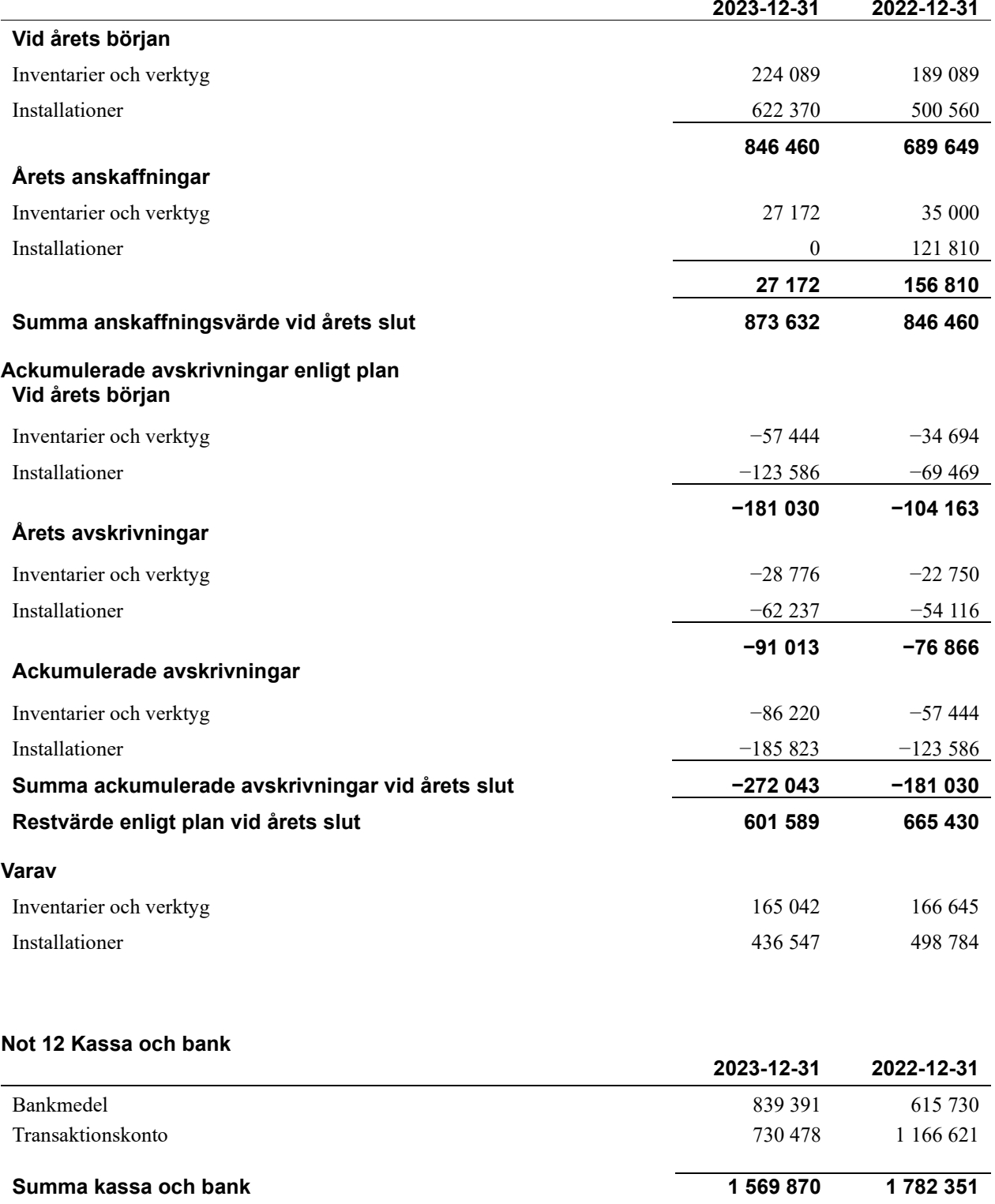

15 | ARSREDOVISNING Brf Seminariet 1 Org.nr: 7696330187<br>Transaktion 09222115557516753553 Signerat PH, MB, LB, MS, FB, MK, MF, ML

### **Not 13 Övriga skulder till kreditinstitut**

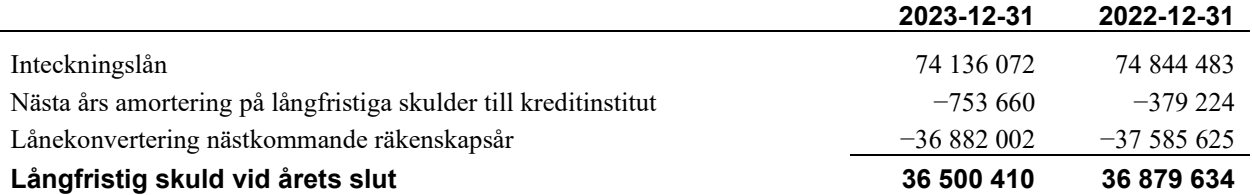

Tabell och kommentar nedan anges i hela kronor.

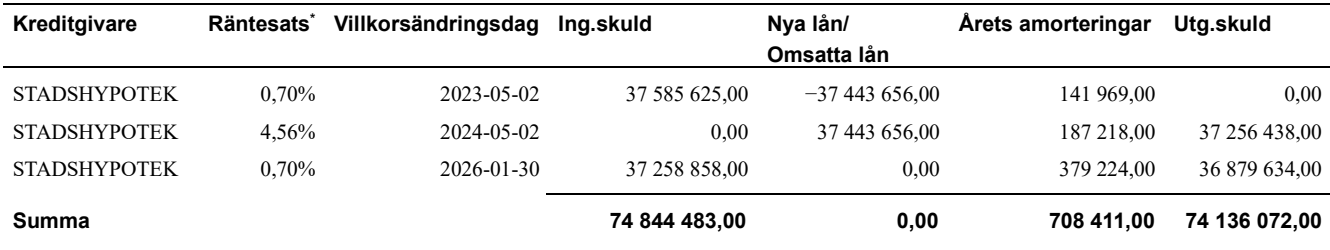

\*Senast kända räntesatser

*Föreningen måste redovisa skulder som förfaller inom ett år efter balansdagen som kortfristiga skulder. Därför redovisar vi Stadshypoteks lån om 37 256 438 kr som kortfristig skuld. Föreningen har inte avsikt att avsluta lånefinansieringen inom ett år då fastighetens lånefinansiering är långsiktig. Föreningen har avsikt att omförhandla eller förlänga lånen under kommande år.* 

*Föreningen ska under kommande år amortera 753 660 kr, varför det redovisas som kortfristig skuld.* 

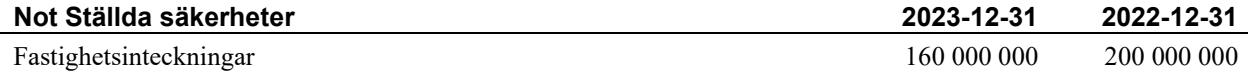

### **Not Eventualförpliktelser**

Föreningen har inte identifierat några eventualförpliktelser.

### **Not Väsentliga händelser efter räkenskapsåret utgång**

Sedan räkenskapsårets utgång har inga händelser, som i väsentlig grad påverkar föreningens ekonomiska ställning, inträffat.

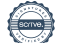

### **Styrelsens underskrifter**

\_\_\_\_\_\_\_\_\_\_\_\_\_\_\_\_\_\_\_\_\_\_\_\_\_\_\_\_\_\_\_\_\_\_\_\_\_\_\_\_\_\_\_\_

Ort och datum

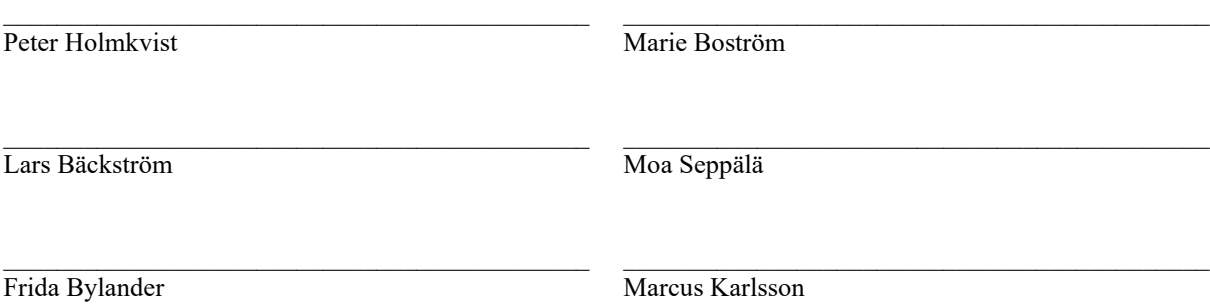

Vår revisionsberättelse har lämnats

Monika Lindgren, KPMG AB Auktoriserad Revisor

 $\mathcal{L}_\mathcal{L}$  , and the set of the set of the set of the set of the set of the set of the set of the set of the set of the set of the set of the set of the set of the set of the set of the set of the set of the set of th

Magnus Forsberg Förtroendevald revisor

 $\mathcal{L}_\mathcal{L}$  , and the set of the set of the set of the set of the set of the set of the set of the set of the set of the set of the set of the set of the set of the set of the set of the set of the set of the set of th

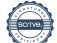

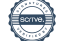

### Verifikat

Transaktion 09222115557516753553

### Dokument

Årsredovisning 300593 ver2 Huvuddokument 20 sidor Startades 2024-05-03 16:37:11 CEST (+0200) av Jesper Persson (JP) Färdigställt 2024-05-07 18:05:00 CEST (+0200)

### Initierare

Jesper Persson (JP) Riksbyggen jesper.x.persson@riksbyggen.se

### Signerare

Peter Holmkvist (PH) peter.holmkvist64@gmail.com +46703343244

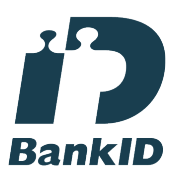

Namnet som returnerades från svenskt BankID var "Mats Peter Holmkvist" Signerade 2024-05-03 19:16:38 CEST (+0200)

Lars Bäckström (LB) lovogoa@telia.com +4670-58 37 280

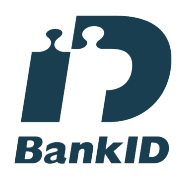

Namnet som returnerades från svenskt BankID var "Lars Magnus Bäckström" Signerade 2024-05-03 16:48:41 CEST (+0200)

Marie Boström (MB) mariebostrom21@gmail.com +46709154915

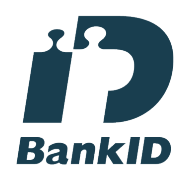

Namnet som returnerades från svenskt BankID var "MARIE BOSTRÖM" Signerade 2024-05-04 08:12:25 CEST (+0200)

Moa Seppälä (MS) moa.seppala@outlook.com

+46733304034

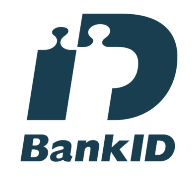

Namnet som returnerades från svenskt BankID var "MOA SEPPÄLÄ" Signerade 2024-05-04 10:57:26 CEST (+0200)

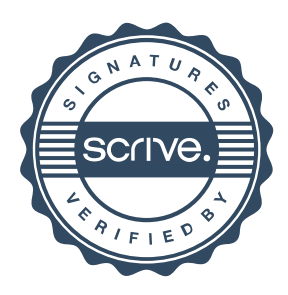

### Verifikat

Transaktion 09222115557516753553

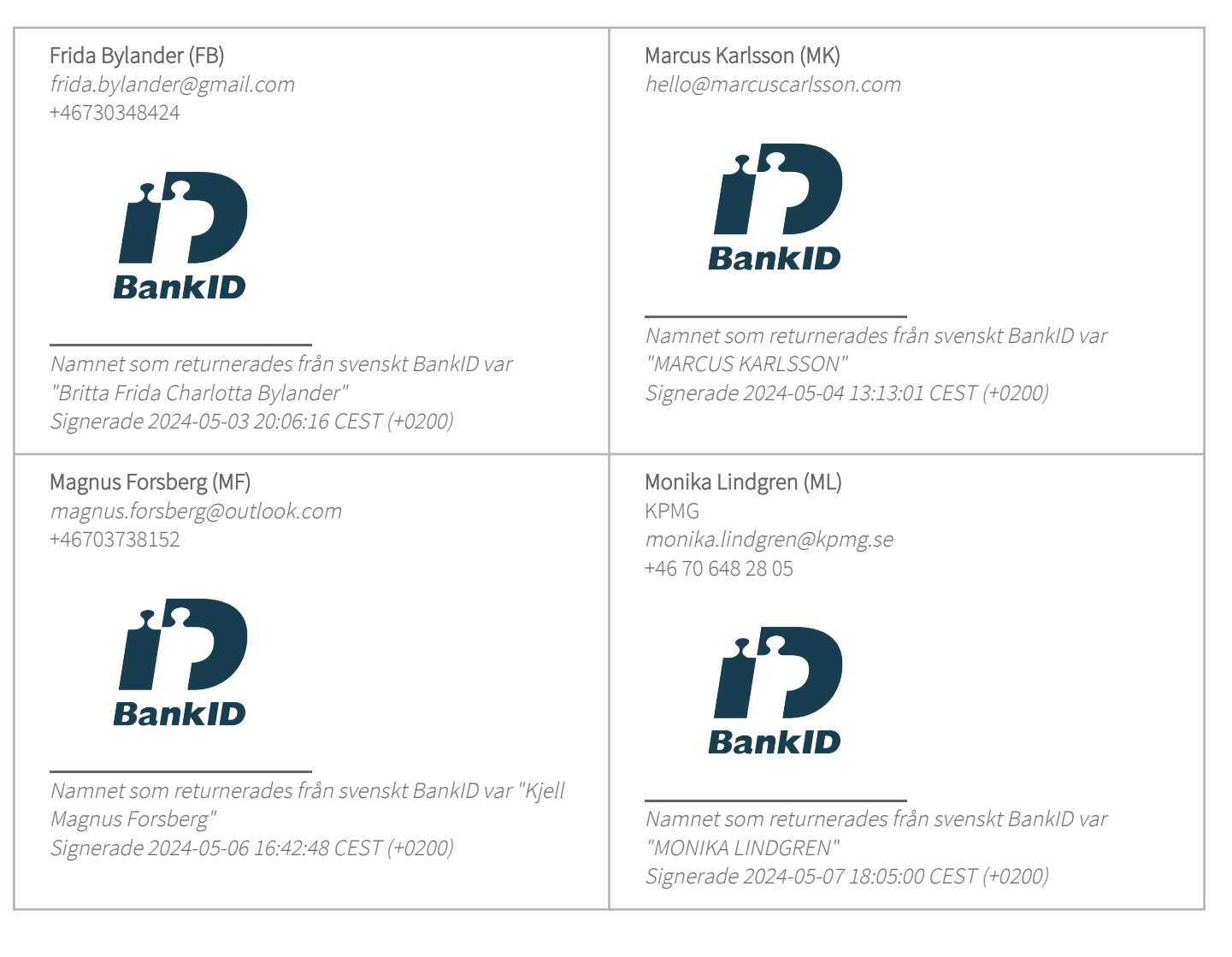

Detta verifikat är utfärdat av Scrive. Information i kursiv stil är säkert verifierad av Scrive. Se de dolda bilagorna för mer information/bevis om detta dokument. Använd en PDF-läsare som t ex Adobe Reader som kan visa dolda bilagor för att se bilagorna. Observera att om dokumentet skrivs ut kan inte integriteten i papperskopian bevisas enligt nedan och att en vanlig papperutskrift saknar innehållet i de dolda bilagorna. Den digitala signaturen (elektroniska förseglingen) säkerställer att integriteten av detta dokument, inklusive de dolda bilagorna, kan bevisas matematiskt och oberoende av Scrive. För er bekvämlighet tillhandahåller Scrive även en tjänst för att kontrollera dokumentets integritet automatiskt på: https://scrive.com/verify

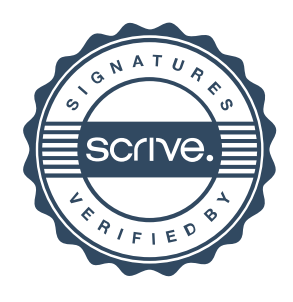